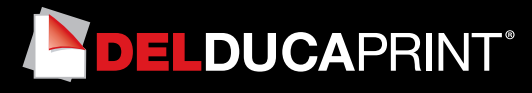

# **Come preparare un file corretto Bandiere e Tessuti sintetici**

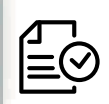

Forniamo di seguito alcune indicazioni che posso essere utili a creare un file idoneo e pronto per la stampa.

## **1 Formato del file:**

I nostri sistemi elaborano solo file in formato PDF in scala 1:1 (non protetti da password)

# **2 I colori:**

Tutti i file inviati devono essere in CMYK (ciano, magenta, giallo, nero) con profilo colore incorporato Fogra 39. Le immagini inviate con modalità colore RGB o con colori PANTONE (tinte piatte) saranno convertite in CMYK con un profilo di separazione standard.

#### **3 Orientamento del formato:**

L'orientamento del formato del file deve corrispondere alla scelta indicata al momento della compilazione dell'ordine (orizzontale o verticale). Questo è importante al fine di individuare correttamente la posizione delle lavorazioni accessorie come le asole, gli occhielli ecc.

## **4 Risoluzione:**

La risoluzione ottimale dei file per la stampa è tra i 100 e i 150 ppi. N.B. Il valore di dpi (o la risoluzione) si intende espresso in pixel/pollice e non pixel/centimetro.

## **5 Informazioni aggiuntive**

#### Il tratto minimo stampabile è di 0,5 pt.

I tracciati vettoriali devono essere almeno di 0,25 pt. Ti sconsigliamo di posizionare cornici e passpartout troppo vicini ai margini per evitare imprecisioni dovute alle tolleranze di taglio.

I pieghevoli sono suddivisi in 3 gruppi a seconda del numero di facciate disponibili per permetterti di scegliere con facilità la piega più adatta alle tue esigenze.

La successione dei numeri rappresenta un'indicazione standard sull'impaginazione e l'orientamento dei testi; sono possibili anche altri modi di lettura, da valutare con attenzione per evitare risultati imprevisti.

#### **6 Margini e abbondanza**

Il file relativo al lavoro, va impostato in scala 1:1. Per le cuciture l'abbondanza richiesta è di 2 cm per lato. Il file deve essere in scala 1:1 per prodotti con lato inferiore a 5 m. Se uno dei lati è superiore a 5 m non sarà possibile scaricare un template e dovrai creare il tuo file in scala 1:10, con risoluzione 1000 ppi.

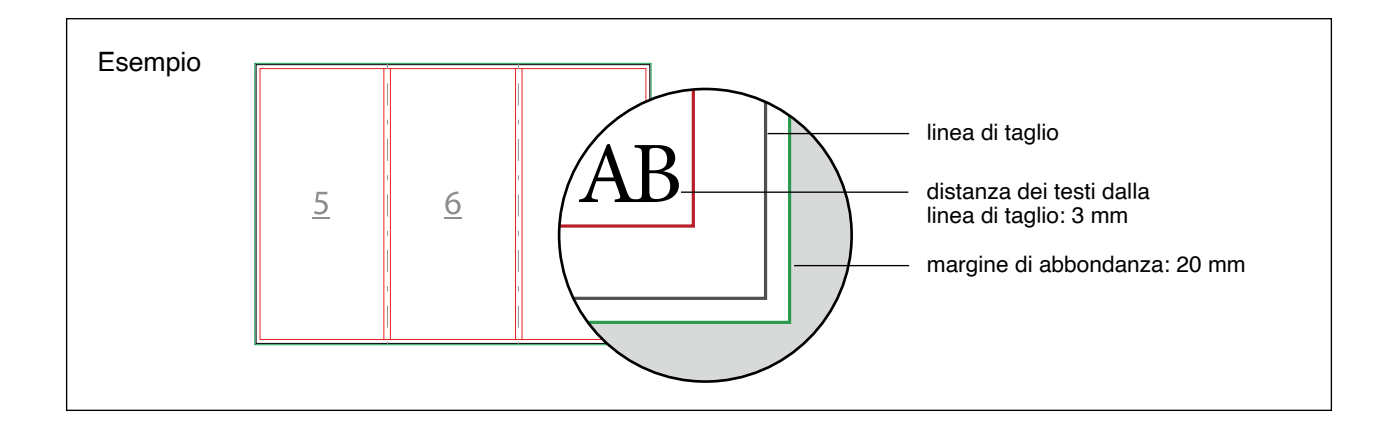

**Cucitura di rinforzo:** a piacere per evitare che ci siano bordi bianchi visibili.

Asola: 5 cm in più per ogni lato su cui viene effettuata. Riempi questo spazio con un colore a piacere per evitare che ci siano bordi bianchi visibili.

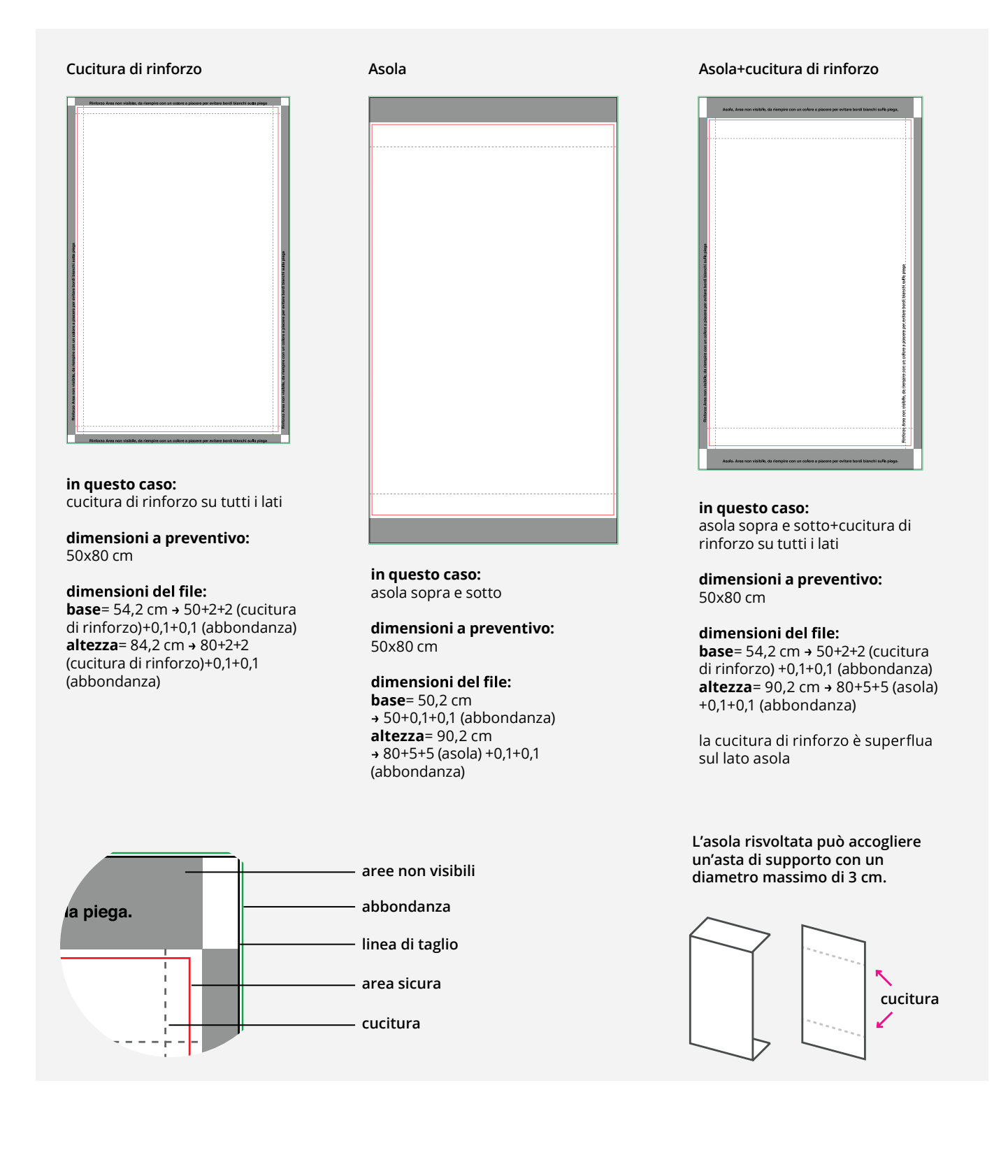